# CAS CS200 LECTURE 1

## C++ STL AND SYNTAX

September 19, 2022

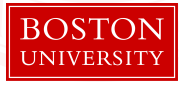

## <span id="page-1-0"></span>[C++ in 50 minutes](#page-1-0)

## **Objectives**

- Understand the basic syntax and I/O in C++
- Useful STL data-structures (containers), their related functions, and basic algorithms

### Basic C++ Template

```
#include <bits/stdc++.h>
using namespace std;
int main()// These declaration ensure that cin/cout work
    // just as fast as scanf/printf
    ios::sync with stdio(false);
    cin.tie(0);int input;
    \sin \gg \text{input};cout << "Hello world: " << input << endl;
    return 0;
```
## Conventions for "Problem Solving"

#### General:

- bits/stdc++ imports all available STL functions
- using namespace std saves you time from typing std:: everytime

Data Types (char, int, bool, double, ...):

- use std:: string instead of char []
- optionally substitute int with long long to avoid overflow
- auto keyword

## **Pointers**

C++ uses explicit pointers. Declare with asterisk.

- A pointer stores the address of a piece of data in its own data field.
	- Example: a "pointer" \*temp points to an integer myint.

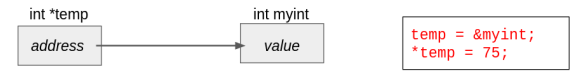

- We can get the address with &
- Use pointers when:
	- passing data you want to change to a function
	- have a lot of values you want to hold in one data structure

## Array

Arrays hold pre-specified amounts of data elements.

- You "can" initialize an array in global scope with a large number based on the known input upperbound. (bad practice for SWE, but easier for problem solving.)
- For fast initialization, use memset to fill the array with 0 or -1. int A[1001]; memset  $(A, -1, sizeof A)$ ;
- To specify the array content:

int A[] =  $\{1, 2, 3\}$ ;

## <span id="page-7-0"></span>[Standard Template Library](#page-7-0) [\(STL\)](#page-7-0)

## Standard Template Library

- STL contains many useful containers and algorithms.
- $\bullet$  Our favorite container: std::vector $\langle T \rangle$ 
	- map, unordered\_map, set, multiset, stack, queue, priority\_queue...
- Our favorite algorithm: std::sort
	- upper\_bound, lower\_bound, ...

#### Iterator

• pointer for STL containers

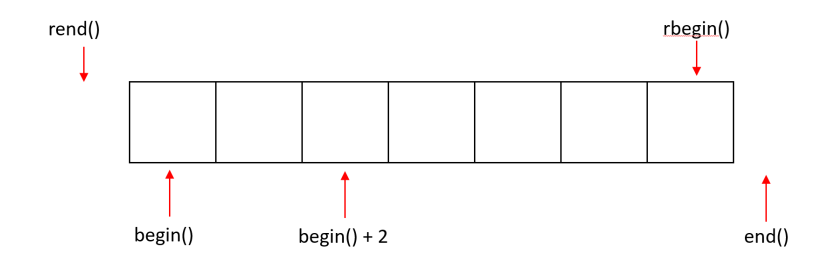

• use auto keyword to store them easily For example, container v:

```
auto vptr = v.\text{begin}()
```
#### vector

#### STL vectors are **dynamic**, a predefined size is **optional**.

```
vector<int> v1:
int n = 5:
vector<int> v2(n); // Initialize vector of size n with 0
vector<int> v3(4, 100); // four ints with val 100
vector<int> v4(v3); // copy of v3
```

```
v1.push back(77); // v1 grow by 1 element, \{77\}v1.push back(88); // v1 grow by 1 element, \{77, 88\}int sz = v1.size(); // size is now 2int access = v1[1]; // 88
```
 $v1$ .clear();

### queue/stack

```
//=================//
         Oueue
//=================//
queue<int> q;
q.push(5), q.push(6);
while (!q.empty()){
     cout \langle \langle q . front() \langle \langle \rangle \rangle \langle \langle q . size() \langle \langle \rangle \rangle \langle \rangleq.pop();
     Stack
//=================/
stack<int> st;
st.push(5), st.push(6);
while(!st.empty())cout << st.top() << ' ' << q.size() << ' ';
     st.pop();
}
```
Queue : 5 2 6 1 Stack : 6 2 5 1

## map/unordered\_map

map (Implemented as BST)

- Use when keys need to be ordered, traversal is required
- has iterator (i.e m. begin(), m. end())
- Search time: O(logn)
- Insertion / Deletion 0(logn) + "self-balance" overhead

unordered\_map (Implemented as HashMap)

- Use when keeping count, single element access..
- Search time:  $O(n)$  worst case but  $O(1)$  on average.
- Insertion / Deletion same as search

#### map vs unordered\_map

```
map<string, int> m1;
m1.insert({"Ben", 2022});
// {"Ben", 2022}
m1.insent({"Howie", 2023});
// {"Ben", 2022}, {"Howie", 2023}
```

```
m1. find("Ben")->second = m1. find("Ben")->second + 1;
// {"Ben", 2023}, {"Howie", 2023}
```

```
if(m1.find("Ben") != m1.end())cout << "Ben exists in the map.";
```
## set/multiset

Stores ordered, immutable set of data

- Search time: 0(logn)
- Insertion/Deletion:  $O(10qn)$  worst case but  $O(1)$  on average.

Only difference between set and multiset is the elements are unique/can be duplicate.

#### set vs multiset

```
set<float> s1;
s1.insent(3.0);1/ {3.0}
sl.insert(98.5);
1/ {3.0, 98.5}
s1.insent(0.66);\frac{1}{16} {0.66. 3.0, 98.5}
if(s1.find(7.6) != s1.end())}else{
   cout \lt "7.6 not in the set." \lt endl;
ł
```
#### sort

Sometimes, it's useful to sort before interaction with a container.

```
// given list of numbers, print the middle-value
    vector<int> v{10, 39, 11, 30, 35};
\overline{\mathbf{3}}\overline{4}// sorts vector in O(nlogn)sort(v.\text{begin}(), v.\text{end}();
6
   \frac{1}{2} {10, 11, 30, 35, 39}
\overline{7}8
    cout \langle \cdot \rangle v.size() / 2 \langle \cdot \rangle endl;
```
## **Struct**

Classes are secured but have overhead. Use struct for custom data.

• We can define a struct with the following template:

```
struct name{
    int data;
    name(int n): data(n){}
};
```
Let's put what we learned together by creating a data structure to represent this triangle.

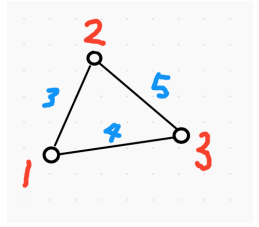

#### **Struct**

```
// notice it is before the main function
 3 \times struct edge {
        int node1, node2, length;
        edge(int n1, int n2, int len) : node1(n1), node2(n2), length(len){}\};
10 \times int main() {
11
        vector<edge> triangle;
13triangle.push back({1, 2, 3});
14
        triangle.push_back(\{2,3,5\});
        triangle.push back({3,1,4});
15
        // print out all edges of triangle
18
        for (auto &side : triangle) {
            cout << side.length << endl;
        }
```
## **Macros**

A common trick people use to take shortcuts is defining macros.

#### • Data Types:

typedef long long ll

#### • Data Structures:

typedef vector<int> vii typedef pair<int,int> pii

#### • Functions:

```
#define rep(i,a,b) for(int i = a; i < (b) ; i++)
#define all(x) begin(x), end(x)
#define pb push_back
```
#### Trade-off: Less Clarity